## **HES7153-2BA01-0XB0**

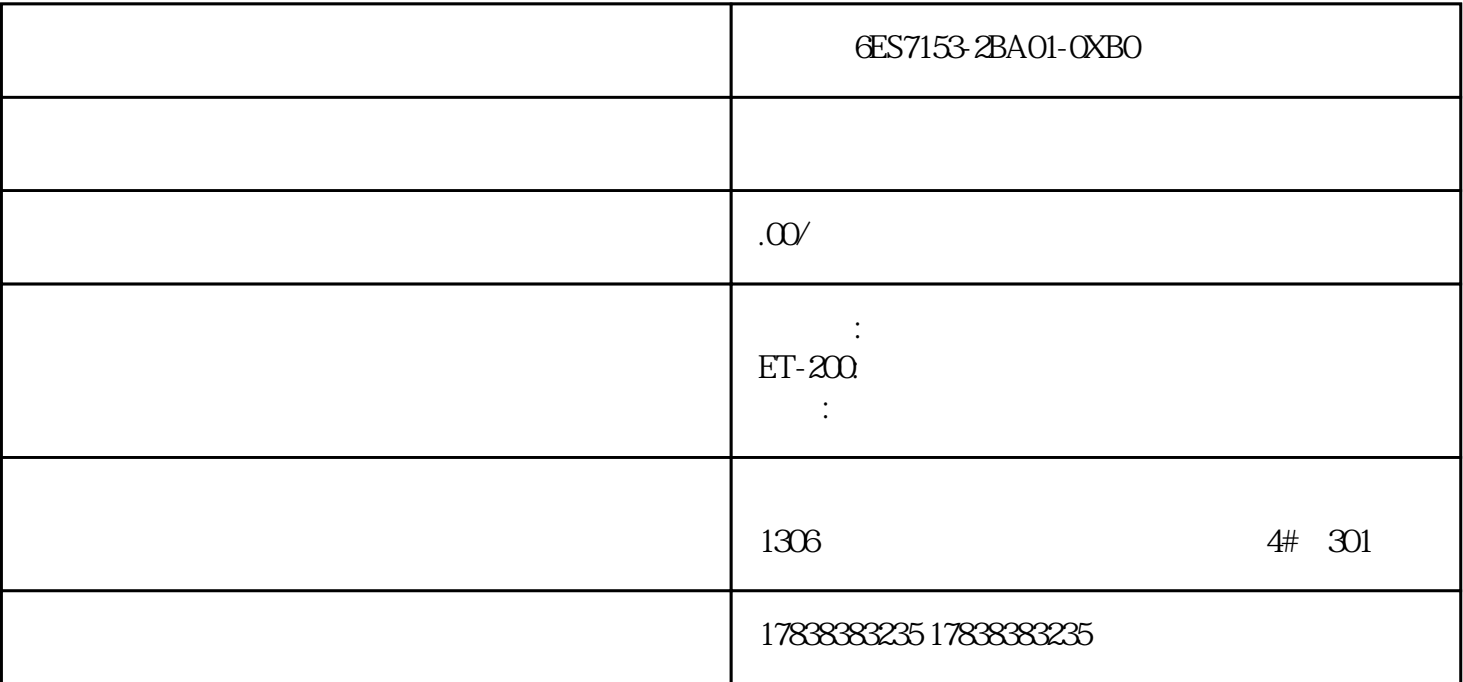

**PID** 

 $\blacksquare$  , and  $\blacksquare$  . The PID

3

2

Fuzzy Control

import numpy as npimport skfuzzy as fuzzfrom skfuzzy import control as ctrl  $#$ 制变量temperature = ctrl.Antecedent(np.arange(0, 101, 1), 'temperature')power = ctrl.Consequent(n  $p \cdot \text{arge}(Q, 11, 1)$ , ' $p \cdot \text{over}'$  #  $p \cdot \text{temperature}$   $[ \cdot \text{low} ] = \text{fuzz} \cdot \text{trimf}$  $[ \text{temperature} \cdot \text{univ} ]$ erse, [0, 0, 50])temperature['medium'] = fuzz.trimf(temperature.universe, [0, 50, 100])temperature[' high'] = fuzz.trimf(temperature.universe,  $[50, 100, 100]$ ) power['low'] = fuzz.trimf(power.universe, [  $(0, 0, 5)$ ) power['medium'] = fuzz.trimf(power.universe,  $(0, 5, 10)$ ) power['high'] = fuzz.trimf(power .universe,  $[5, 10, 10]$   $\#$   $rule1 = \text{ctrl}$ . Rule(temperature['low'], power['high'])rule2 = ctrl.Rule(temperature['medium'], power['medium'])rule3 = ctrl.Rule(temperature['high'], power['low']) # temperature\_ctrl = ctrl.ControlSystem([rule1, rule2, rule3])temperature\_simulation  $=$  ctrl.ControlSystemSimulation(temperature ctrl)  $#$  for t in range(0, 101): temperature\_simulation.input['temperature'] = t temperature\_simulation.compute() powe r\_output = temperature\_simulation.output['power'] print(f"Temperature: {t} - Power Output: {power\_output}")

3.2

Nonlinear Control

import numpy as npfrom scipy.integrate import odeintimport matplotlib.pyplot as plt def nonlin ear\_system(x, t):  $\#$  dxdt = np.sin(x) + np.cos(x)  $\#$  $dxdt = np \sin(x) + np \cos(x)$  #  $x0 = 0.1t = np \cdot \frac{1}{10} \cdot \frac{1}{10}$  $x0 = 0.1t = np\cdot linspace(0, 10, 100)$  $x = \text{odeint}(\text{nonlinear}\_\text{system}, xQ_t) + \text{plot}(t, x)\text{plt}x\text{label}(t, x)$ 

'Time')plt.ylabel('State')plt.title('Nonlinear System Response')plt.show()

 $\operatorname{odeint}$ 

3.3

Robust Control

import controlfrom control import TransferFunctionimport matplotlib.pyplot as plt  $#$   $G = TransferFunction([1], [1, 1, 1])$   $#$   $#$   $H$  $controller = control. robust.hinfsyn(G)$  $\#$  closed\_loop\_system = control.feedback(controller  $*$  G, 1)  $\#$  t, y = control.step\_response(closed\_loop\_system)plt.plot(t, y)plt.xlabel('Time')plt.ylabel('Output')plt.title('Robus t Control Step Response')plt.grid(True)plt.show()

 $H$ 

3.4

Model Predictive Control MPC

 $MPC$ 

 $MPC$ 

```
import numpy as npimport matplotlib.pyplot as pltfrom scipy.optimize import minimize #def model_predictive_control(u0, N, Q, R): def cost_function(u):
 # J=0 x=0 #<br>for i in range(N): x_next = 0.5*
                        x next = 0.5 * x + u[i]J+= Q * x_n \text{next}^*2 + R * u[i]^{**}2 x = x_n \text{next}<br>return J \# u \text{init} = np \text{zeros}(N)u_init = np.zeros(N) #
    result = minimize(cost_function, u_init, method='SLSQP') u\_opt = result.xreturn u_opt # N = 10 # Q = 1.0 # R = 0.1#\# u_opt = model_predictive_control(u0=np.zeros(N), N=N, Q=Q, R=R) \#输入曲线plt.plot(range(N), u_opt)plt.xlabel('Time')plt.ylabel('Control Input')plt.title('Model Predictive C
ontrol')plt.show()
```
scipy.optimize.minimize